**Adobe Photoshop 2021 (Version 22.1.0) Free Download X64 [March-2022]**

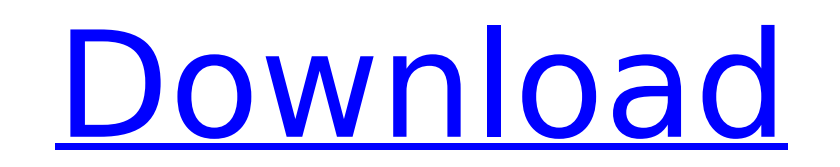

# **Adobe Photoshop 2021 (Version 22.1.0) Crack+ Activation For PC**

1. How do I get Photoshop? To get Photoshop, you need to buy it from Adobe. If you are interested in trying the Lite version, you can download it for free at A subscription is required if you want the full, commercial vers version instead. It includes many of the same tools as Photoshop but in a more simplified and easy-to-use package. For more information, visit the Photoshop Elements website at Some Photoshop users have gone to the cheaper "GIMP" program. It is easy to use and is a great free alternative to Photoshop. The Photoshop website also has information for those interested in updating the version of Photoshop they have on their computers, as well as multimedia tools, including Illustrator, InDesign, Acrobat and Dreamweaver, among others. The Creative Suite 5 is available for Windows, Mac and Linux users. You can learn more at 2. How do I use Photoshop? In the basic in alteration with layers, which are overlays of areas that blend (or composites) together for effect. The program allows photographers to manipulate images and create new images based on adjustments, changes or enhancements. layers. A layer is a section of an image that can be overlapped by other layers, allowing the developer the ability to blend one object over another with a different color, or perhaps create a smooth transition between two an image that has been manipulated, as the layers can be altered and the corrected version saved as a new image. Photoshop also supports video, audio and Flash-based file formats, including MP3 and FLV (for Windows). The p animation or video file to a colleague or even to a web site to send it to the host. It is also a great program for scanning and image editing

# **Adobe Photoshop 2021 (Version 22.1.0)**

Web design aficionados are beginning to appreciate the value of Photoshop for web. In fact, the website, Photoshop.org, has over 300,000 users who can use the website to learn about the software and its capabilities. We lo editing and retouching tools and transfer your skill. Update for 2020: Get Photoshop for free! Open Canvas, a free web-based app that lets you open documents, edit them and save them to the cloud. 1. Photoshop Alternatives software application that was first released in 1995. Since then, it has been a pioneer in the graphics editing software market, and the leading editing software for professional graphic designers, photographers and web de designers, colorists and photographers around the world. Photoshop Elements, a dedicated version for home and hobbyist users, includes all the features of Photoshop, but without the large learning curve. When it comes to e take certain parts of an image. You can create a variety of stunning images by using Photoshop's powerful features. Once you've learned the basics, you can even learn to retouch images to give them an online look with a pr include cropping, resizing, scaling, drawing, combining images, removing and adding effects, content-aware filling, and more. Here are some features that make Photoshop good for web design, illustration, photography, craft essential for web design because images are often framed or cropped to fit into a certain space. You can crop an image to show only a part of it or to show a piece of text or object on the image. The app allows you to resi You can also add a border, fill the image or erase a part of the image. Color Correction: You can use Photoshop to correct colors. You can change an image's colors to make them brighter, more vivid, more monotone or desatu an image or the colors of the whole image. You can also adjust the brightness and contrast of an image. Manipulate 388ed7b0c7

# **Adobe Photoshop 2021 (Version 22.1.0) Free**

The objective of this proposal is to develop an understanding of the normal and altered metabolism of vitamin A in the developing mouse embryo. A major goal of the work outlined is to use radioactivity, fluorescence, and h aspects of the biochemistry of vitamin A in the developing embryo. Another objective is to understand the effect of a lack of dietary vitamin A on the developing embryo, to further the knowledge of vitamin A metabolism. A possible roles of vitamin A in the regulation of reproduction and in early development. To facilitate these objectives, a biochemical assay for the degradation of retinol in the mouse embryo has been developed which employ obtained thus far indicate that this assay provides a sensitive and accurate means of quantifying the retinol degradation in the mouse embryo.αββαβαβαβαβαβαβαβαβαβαβαβαβαβαβαβαβαβαβαβαβαβαβαβαβαβαβαβαβαβαβαβαβαβαβαβαβαβαβαβαβαβαβαβαβαβαβαβαβαβαβαβαβαβαβ αβαβαβαβαβαβαβαβαβαβαβαβαβαβαβαβαβαβαβαβαβαβαβαβαβαβαβαβαβαβαβαβαβαβαβαβαβαβαβαβαβαβαβαβαβαβαβαβαβαβαβαβαβαβαβαβαβαβαβαβαβαβαβαβαβαβαβαβαβαβαβαβαβαβαβαβαβαβαβαβαβαβαβαβαβαβαβαβαβαβαβαβαβαβαβαβαβαβαβαβαβαβαβαβαβ

#### **What's New in the Adobe Photoshop 2021 (Version 22.1.0)?**

Q: Resize and shift dimensions of UllmageView in UIStackView I'm trying to put UllmageView inside UIStackView like this: let stackView() stackView.axis =.horizontal stackView.distribution =.equalSpacing stackView.alignment image.size.width let height = image.size.height let imageSize = CGSize(width: width, height: height) let imageFrame = CGRect(x: 0, y: 0, width: width, height) let imageView = UllmageView(frame: imageFrame) stackView.addArr UllmageView has a default frame of width: height, so when I tried to set it's frame to a frame with width and height being equal to stackView's width and height, it doesn't resize UllmageView. Is there any way to resize th and top? A: You just need to offset the center of your view in order to put the UllmageView in its correct position. stackView.alignment =.fill let image = Ullmage(...) let imageFrame = CGRect(x: 0, y: 0, width: stackView. UllmageView(frame: imageFrame) imageView.contentMode =.scaleAspectFit imageView.translatesAutoresizingMaskIntoConstraints = false imageView.center.x = stackView.center.y = stackView.center.y = stackView.center.y A: I've fo useful for somebody in the future, here it is: UIView.animateWithDuration(0.2) { imageView.frame = CGRect(x: imageView.frame.origin.x, y: imageView.frame.origin.y + imageView

#### **System Requirements:**

Windows 7, 8, 8.1, 10 (32/64-bit), or 10.0.17134.431 or later Processor: Intel Core i5-2400 or AMD equivalent Memory: 4GB RAM Graphics: NVIDIA GeForce GTX 970, AMD Radeon R9 270 Storage: 5GB available space Additional: 300 play. Additional hardware requirements: NVIDIA Ansel Steam Trading Cards available:

<https://www.webkurs.at/blog/index.php?entryid=4580> <https://fitnessclub.boutique/photoshop-cc-2015-version-18-hack-3264bit/> <http://remenle.yolasite.com/resources/Adobe-Photoshop-2022-Version-2311-Product-Key-Full-Download-For-PC-Latest.pdf> <https://www.tamtam.boutique/2022/07/05/adobe-photoshop-keygen-with-registration-code-free-latest/> <https://www.mbca.org/sites/default/files/webform/Photoshop-2021-Version-2201.pdf> [https://vukau.com/upload/files/2022/07/Z1lzTIGnMyQHlfMmyPng\\_05\\_9ab02473c3a8a73bc468dcff2d88e334\\_file.pdf](https://vukau.com/upload/files/2022/07/Z1lzTIGnMyQHlfMmyPng_05_9ab02473c3a8a73bc468dcff2d88e334_file.pdf) [http://www.flexcompany.com.br/flexbook/upload/files/2022/07/IjJRJnXPfgvlanUvpVy5\\_05\\_9ab02473c3a8a73bc468dcff2d88e334\\_file.pdf](http://www.flexcompany.com.br/flexbook/upload/files/2022/07/IjJRJnXPfgvlanUvpVy5_05_9ab02473c3a8a73bc468dcff2d88e334_file.pdf) <https://kramart.com/adobe-photoshop-2022-version-23-1-crack-patch-torrent-activation-code-download/> <https://ryansellsflorida.com/2022/07/05/photoshop-2021-version-22-0-0-crack-full-version-download/> <https://www.cakeresume.com/portfolios/photoshop-2021-version-22-1-1-free-download-x64> <http://www.rathisteelindustries.com/photoshop-2021-version-22-0-1-download-win-mac-latest/> <https://fsecan.ca/blog/index.php?entryid=3084> <https://pur-essen.info/2022/07/05/photoshop-2021-version-22-0-1-crack-mega-download-3264bit/> <https://lms.kincatonly.com/blog/index.php?entryid=16097> <https://conbluetooth.net/adobe-photoshop-hacked-activator-free-3264bit-2022-new/> <http://zimbiosciences.com/?p=5737> <http://www.ecelticseo.com/?p=10298> <https://www.realvalueproducts.com/sites/realvalueproducts.com/files/webform/kimelg592.pdf> [https://whatchats.com/upload/files/2022/07/gjLVl6gI3P7JtBs9MiX1\\_05\\_9ab02473c3a8a73bc468dcff2d88e334\\_file.pdf](https://whatchats.com/upload/files/2022/07/gjLVl6gI3P7JtBs9MiX1_05_9ab02473c3a8a73bc468dcff2d88e334_file.pdf) <https://trello.com/c/soEHmvAZ/39-photoshop-2022-version-23-free-download-mac-win> [https://poetzinc.com/upload/files/2022/07/jzkRspV6ceBsntTdWCZN\\_05\\_9ab02473c3a8a73bc468dcff2d88e334\\_file.pdf](https://poetzinc.com/upload/files/2022/07/jzkRspV6ceBsntTdWCZN_05_9ab02473c3a8a73bc468dcff2d88e334_file.pdf) [https://ourlittlelab.com/wp-content/uploads/2022/07/Photoshop\\_2022\\_Version\\_2302\\_Crack\\_Mega\\_\\_Activation\\_Code\\_Latest.pdf](https://ourlittlelab.com/wp-content/uploads/2022/07/Photoshop_2022_Version_2302_Crack_Mega__Activation_Code_Latest.pdf) <https://www.cakeresume.com/portfolios/photoshop-2021-version-22-1-0-activation-keygen> <https://fsecan.ca/blog/index.php?entryid=3083> <https://www.cakeresume.com/portfolios/adobe-photoshop-cc-2015-activation-torrent-activ> <https://www.praha-libus.cz/sites/default/files/webform/kamaevel770.pdf> <https://luvmarv.com/2022/07/05/adobe-photoshop-cs5-keygen-exe-mac-win-2022/> <https://womss.com/adobe-photoshop-2021-version-22-4-2-serial-key-free-download-pc-windows/> <https://www.caribbeanskillsbank.com/photoshop-2022-version-23-1-1/> [https://hoerakinderschoenen.nl/wp-content/uploads/2022/07/Photoshop\\_CS5\\_Hacked\\_\\_\\_Activation\\_Download\\_X64\\_April2022.pdf](https://hoerakinderschoenen.nl/wp-content/uploads/2022/07/Photoshop_CS5_Hacked___Activation_Download_X64_April2022.pdf)